#### **CONVERT Crack Activator Free Download PC/Windows**

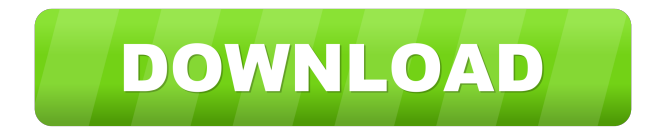

### **CONVERT**

CONVERT Cracked 2022 Latest Version is a lightweight software application designed specifically for helping you convert between various database file types and character sets. User interface The GUI doesn't look intuitive and clean because the program embeds all configuration settings in a single panel. You may feel a bit overwhelmed at a first glance when you get to see the multitude of dedicated parameters. You can consult the help manual in case you have any questions regarding the tool's features. You may also rely on tooltips which appear whenever you hover your mouse cursor over a specific parameter. Conversion options CONVERT gives you the possibility to carry out conversion tasks between different database files, namely dBase, CSV and SDF, as well as character sets, like ANSI, OEM/ASCII, UTF8, or Unicode. In addition, you are allowed to use CSV separators, such as semicolon, comma, slash, and tabulator. When it comes to output settings, the tool lets you write CSV/SDF header information, optimize the size of the SDF data fields, write SQL import script in CSV/SDF file, and apply filters for sorting out data. In case the output file exists in the output directory, you can make the program overwrite or append data. The configuration settings can be saved to a file so you can easily import it in other conversion projects. The app accomplishes the conversion task pretty quickly and eats up a moderate amount of system resources. Bottom line All things considered, CONVERT integrates a handy suite of features for helping you convert database files and character sets. However, you need to spend some extra time in order to decode the program's features, as the layout is not that easy to work with. CONVERT is a lightweight software application designed specifically for helping you convert between various database file types and character sets. User interface The GUI doesn't look intuitive and clean because the program embeds all configuration settings in a single panel. You may feel a bit overwhelmed at a first glance when you get to see the multitude of dedicated parameters. You can consult the help manual in case you have any questions regarding the tool's features. You may also rely on tooltips which appear whenever you hover your mouse cursor over a specific parameter. Conversion options CONVERT gives you the possibility to carry out conversion tasks between different database files, namely dBase, CSV and SDF, as well as character sets, like ANSI, OEM/ASC

### **CONVERT Free Download [32|64bit] [Latest-2022]**

81e310abbf

### **CONVERT Crack+**

Convert a database file or character set to another format with ease. Let the free download now! 1-800-CEO-OF-GOD is a fun tool designed to count church leaders and potential church leaders in your community. You can record your own sermon or sermon notes and import the content directly into the program. Add your addresses, phone numbers, emails, website, and other addresses to the database, and convert the data to a file. This is a complete, easy-to-use computer program that allows you to carry out real-time counting, including research, scoring and matching. Now it's your turn to become a church leader. 1-800-CEO-OF-GOD Features: \* Includes a total of 23,000 addresses \* Import and export database records \* 8-column information for each church leader \* Scoring, sorting, ranking, and matching \* Free support for up to 5 different databases. 1-800-CEO-OF-GOD has a free evaluation version and a number of paid options. Visit Legal info: This is a freeware Special thanks to: SharewareAce.com Softwarelib.org Software-Computing.com Software4all.com Plimsoft.com Firmware-Download.org Soft.ms Cool-Soft.com SmartDownload.eu Smart-Soft.com Soft2x.com Freesoft.org Freeware-Man.com Freeware-Alert.com Legal softwares: 1. Action of Trustful Building Edition 2019 3. Apex Widgets 1.0 4. Audio by DivX 7 5. Backdoor Searcher 2.1.0 6. Bookmark Maker 1.0.0 7. Check for Updates 1.0.1 8. Clean up your PC 9. Computronics HelpDesk 3.1 10. Demo Maker 3.2.5 11. e-Saver 5.5 12. Flaticon Windows Icon Set 16.0

## **What's New In CONVERT?**

Create and convert flat files to relational ones using.csv,.tab,.txt and other text formats. It is cross-platform: works on Linux, Windows and MacOS. Next to Us Some of our games More About us VostuGames.com is an independent website which offers free app gaming reviews. All apps or games that have been downloaded from here are fully tested before publishing. We also try our best to write unbiased reviews in order to help you make the right decision when downloading apps or games from Android Market.Q: Increasing a variable after moving through a for loop with a switch statement Here's the deal: I have a container class that works with a button. The user inputs the length of the container, the button moves through a switch statement that looks for a number between 10 and 100. If the user enters a number less than 10, nothing happens. If the user enters a number greater than 100, nothing happens. If the user enters a number between 10 and 100, it moves to the next case statement. If the user input is between 10 and 100, and he/she presses the button one more time, the button starts at the bottom of the container. If the user input is less than 10, the button starts at the top of the container. If the user input is greater than 100, the button starts at the top of the container. The problem is that I need the value of the variable with the next switch statement to increase by 1. This is what I tried: public void addButton(Container container, double length) { for (int  $i = 0$ ; i

# **System Requirements:**

PC (Windows 7/8/10) NVIDIA GeForce GTX 460 (2GB) or higher 1.4 GHz Processor or faster 2 GB of RAM (4 GB recommended) 1024 x 768 or higher resolution DirectX 11 compatible video card Sound card Internet Connection Recommended Specifications: NVIDIA GeForce GTX 470 or higher 1.5 GHz Processor or faster 1024 x 768 or higher resolution

[https://kapro.com/wp-content/uploads/2022/06/Kith\\_and\\_Kin\\_Birthday\\_Alert.pdf](https://kapro.com/wp-content/uploads/2022/06/Kith_and_Kin_Birthday_Alert.pdf) <http://www.carnivaljunction.com/wp-content/uploads/2022/06/Snoop.pdf> [https://theinterantionaltribune.com/wp-content/uploads/2022/06/Omega\\_Sync.pdf](https://theinterantionaltribune.com/wp-content/uploads/2022/06/Omega_Sync.pdf) <https://kraftur.org/wp-content/uploads/2022/06/kacgra.pdf> <https://meowoff.us/wp-content/uploads/2022/06/fallluci.pdf> <https://sarfatit.com/wp-content/uploads/2022/06/uzzywed.pdf> [http://treasureclub.com/wp-content/uploads/2022/06/IrYdium\\_Chemistry\\_Lab.pdf](http://treasureclub.com/wp-content/uploads/2022/06/IrYdium_Chemistry_Lab.pdf) <https://oceantooceanbusiness.com/wp-content/uploads/2022/06/offfoul.pdf> <https://bymariahaugland.com/wp-content/uploads/2022/06/salecel.pdf> <https://crimebarta.com/wp-content/uploads/2022/06/balijai.pdf>